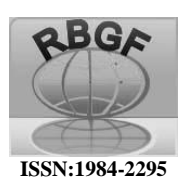

# Revista Brasileira de Geografia Física

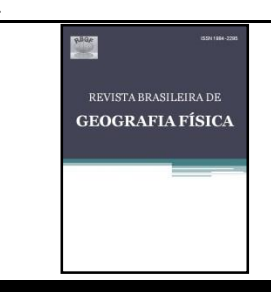

## Homepage: www.ufpe.br/rbgfe

# **Estudo de vulnerabilidade geotécnica através de análise integrada em ambiente SIG**

Arthur Wippel de Carvalho<sup>1</sup>

<sup>1</sup> Analista Ambiental; Geógrafo pela Universidade Federal de Santa Catarina – Campus Reitor João David Ferreira Lima, s/n, Trindade, Florianópolis, Santa Catarina. Autor correspondente e-mail: arthur.wippel7@gmail.com

#### Artigo recebido em 07/05/2015 e aceito em 11/12/2015

#### **R E S U M O**

O presente trabalho trata da análise integrada da vulnerabilidade geotécnica de uma microbacia hidrográfica no município de Brusque/SC, a microbacia Rio da Limeira. Para tal, foram utilizados dados oficiais de geologia, geomorfologia, pedologia, fitogeografia e climatologia, os quais foram classificados quanto à sua vulnerabilidade geotécnica. Posteriormente, foram inseridos em um ambiente SIG para serem integrados e gerarem um produto que representa o cruzamento dos dados descritos anteriormente, apresentando a vulnerabilidade de toda a microbacia Rio da Limeira. A ferramenta escolhida para a integração foi o Weighted Overlay, do software ArcGIS. Essa ferramenta permite o manuseio de arquivos do tipo raster, previamente classificados, e que devem receber valores numéricos quanto à classificação escolhida pelo usuário. Neste trabalho foi adotada uma escala de 1 a 3, na qual o valor 3 representa um cenário de estabilidade geotécnica, 2 uma vulnerabilidade intermediária, e 1 representa as áreas com vulnerabilidade instável. Como resultado, obteve-se um total de 6,08% da microbacia classificada como estável, 93,92% como intermediária e 0,0% como instável.

**Palavras-chave**: Análise Integrada, Sistema de Informação Geográfica, Vulnerabilidade Geotécnica.

## **Study of geotechnical vulnerability through integrated analysis in SIG platform**

#### **A B S T R A C T**

This paper deals with the integrated analysis of geotechnical vulnerability of a watershed in the city of Brusque / SC, the watershed of the Limeira River. To this end, were used official geological data, geomorphology, pedology, phytogeography and climatology, which were classified as to its geotechnical vulnerability. Later, they were entered into a GIS to be integrated and generate a product that represents the intersection of the above described data, showing the vulnerability of the entire watershed of the Limeira River. The chosen tool for integration was the Weighted Overlay, the ArcGIS software. This tool allows the handling of raster file types, previously classified, and must receive numerical values as the user classification. In this study, was adopted a scale of 1 to 3, in which the value 3 represents a scenario of geotechnical stability, an intermediate vulnerability 2, and 1 represents the areas with unstable vulnerability. As a result, was obtained a total of 6.08% of the watershed classified as stable, 93.92% as intermediate and 0.0% as unstable.

**Keywords**: Integrated Analysis, Geographic Imformation System, Geotechnical Vulnerability.

## **Introdução**

O objetivo básico da abordagem geológico-geotécnica é a produção de Cartas Geotécnicas, elaboradas e utilizadas para estudos de implantação de obras de engenharia civil e para o planejamento da urbanização (Neto, 2011).

Na década de 90 destacaram-se os estudos geológicos voltados para o planejamento, bem como os aspectos gerais da cartografia geotécnica (Neto, 2011). Esses estudos são cada vez mais utilizados e com o avanço das ferramentas de Geoprocessamento nos últimos anos, os estudos geotécnicos podem ser realizados de maneira que possibilitam uma análise integrada utilizando diversos elementos do meio físico de maneira ponderada.

O município de Brusque, assim como os demais municípios do Vale do Itajaí, sofreu um processo de ocupação urbana em áreas passíveis de inundação e zonas de alta declividade, os quais são potenciais para sofrerem com desastres naturais, tais como enchentes e deslizamentos de terra.

A análise de vulnerabilidade geológicogeotécnica proposta nesta pesquisa irá possibilitar uma análise prévia das condições físicas da área de estudo. Esse tipo de análise pode ser realizado para se ter um conhecimento inicial da vulnerabilidade em diversos estudos, tais como: instalação de linhas de transmissão de energia

elétrica, aterros sanitários e industriais, edifícios e condomínios residenciais, bem como outros empreendimentos de qualquer natureza.

É importante ressaltar que realizar uma análise prévia da vulnerabilidade geológicogeotécnica utilizando apenas técnicas de geoprocessamento não torna confiável o resultado desse estudo como único instrumento de análise. Para se obter um resultado mais preciso é necessário realizar sondagens geotécnicas específicas de acordo com a necessidade do estudo em questão.

## **Material e métodos**

Para a análise integrada dos elementos do meio físico da Microbacia Rio da Limeira, foi adotada a metodologia de Crepani et al. (1996), a qual sofreu adaptações para atender as especificidades deste trabalho. Crepani et al. (1996) baseiam-se na relação entre morfogênese/pedogênese utilizada para análise de unidades de paisagem natural.

Na análise de uma unidade de paisagem natural é imprescindível o conhecimento de sua gênese, constituição física, forma e estágio de evolução. Esse conhecimento é adquirido com o estudo dos aspectos geológicos, pedológicos, geomorfológicos, fitogeográficos e climáticos da região, para se realizar uma posterior análise integrada com o objetivo de se obter um retrato fiel do comportamento de cada unidade frente a sua ocupação.

Esta análise das unidades de paisagem natural deve ser realizada de acordo com a relação morfogênese/pedogênese proposta por Crepani et al. (1996). Segundo a metodologia desenvolvida pelos referidos autores, a predominância de morfogênese sugere um cenário onde prevalecem os processos erosivos modificadores das formas de relevo. Já quando há a predominância da pedogênese, sobressaem os processos formadores de solos.

Para a classificação das unidades da paisagem, a vulnerabilidade geotécnica foi realizada atribuindo valores em uma escala de 1 a 3, no qual o valor 3 marca a estabilidade do ambiente, caracterizando-o pelo predomínio da pedogênese. O valor 1 implica em um ambiente de instabilidade geotécnica, marcado por prevalecer a morfogênese. Já o valor 2 indica um equilíbrio entre a relação morfogênese/pedogênese (Quadro 1). Para cada um dos temas foi realizado um processo de classificação das unidades geoambientais dos mesmos, hierarquizando-as de acordo com o grau de susceptibilidade de cada um.

Quadro 1. Classificação da vulnerabilidade geotécnica de acordo com a metodologia utilizada.

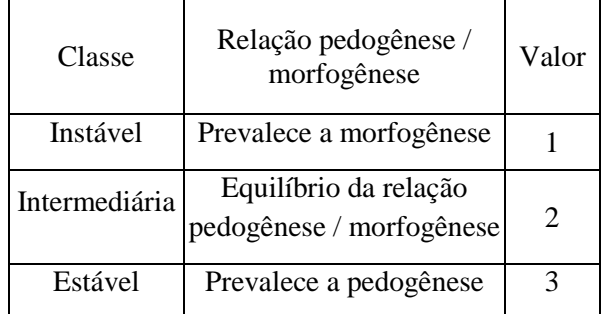

## *Escolha das variáveis*

No estudo em questão foram escolhidos cinco temas que previamente foram classificados para posteriormente serem integrados em um ambiente SIG, são eles: geologia, geomorfologia, pedologia, fitogeografia e climatologia.

A utilização de informações geológicas leva em consideração o grau de coesão das rochas e informações relativas ao histórico de evolução geológica de cada unidade mapeada na área de estudo. O grau de coesão diz respeito da intensidade de ligação entre os minerais e demais partículas que compõem a rocha. Nesse caso, unidades geológicas que apresentarem menor grau de coesão irão propiciar um cenário favorável aos processos modificadores de relevo, já aquelas que possuem um alto grau de coesão tendem aos processos de pedogênese.

Os dados geomorfológicos foram analisados quanto sua declividade, amplitude do relevo e o grau de dissecação de cada unidade geomorfológica. Essas informações possibilitam uma análise empírica da energia potencial disponível para o *run off*. Visto isso, é possível afirmar que as unidades geomorfológicas que apresentarem altos valores de declividade, amplitude do relevo e elevado grau de dissecação irão propiciar os processos morfogenéticos. Já as unidades que apresentarem características contrárias às citadas anteriormente irão favorecer processos pedogenéticos.

As informações referentes ao solo da área de estudo, ou seja, à pedologia local, foram utilizadas levando em consideração a maturidade de cada classe pedológica, a qual representa um produto direto do balanço morfogênese/pedogênese (Crepani et al*.,* 1996). Nesse caso, os solos jovens, ainda não totalmente estruturados, indicam um cenário de processos de morfogênese. As unidades pedológicas mais maduras, desenvolvidas e lixiviadas indicam os locais com predomínio de pedogênese.

O tema de fitogeografia trata da capacidade do ambiente em suportar a ação de

agentes naturais, tais como a água e o vento. Ou seja, unidades fitogeográficas podem apresentar maior ou menor proteção ao solo. As unidades com maior densidade vegetal oferecem maior proteção, consequentemente permitem a formação natural do solo. Já aquelas com vegetação rala ou inexistente tendem a favorecer os processos morfogenéticos.

Por fim, a climatologia é tratada quanto ao índice pluviométrico da área de estudo, representando o contraponto do papel da cobertura vegetal no papel de defesa de cada unidade da paisagem (Crepani et al., 1996). A pluviosidade é considerada com o intuito de analisar a concentração de chuvas que podem acelerar processos erosivos e movimentos de massa. Os altos índices pluviométricos favorecem os processos modificadores do ambiente. Já os locais com chuvas menos concentradas permitem um maior desenvolvimento do solo.

## *Weighted Overlay*

Após a classificação de cada unidade de análise (Geologia, Geomorfologia, Pedologia, Fitogeografia e Climatologia), foi ralizado um cruzamento dos dados dentro de um *software* de Geoprocessamento. O programa escolhido foi o ArcGIS 10.1, o qual possui a ferramenta de análise integrada *Weighted Overlay.* Esta ferramenta trabalha apenas com arquivos matriciais (*raster)*, neste caso, os arquivos *shapefile* devem ser transformados em *raster*  através da ferramenta *Feature to Raster*.

O Weighted Overlay permite a escolha de um intervalo de classificação da vulnerabilidade geológico-geotécnica, no caso deste estudo sendo definida de 1 a 3 (campo *Field* da Figura 1).

Esta ferramenta também permite realizar uma ponderação de cada critério considerado no estudo (campo *% Influence* da Figura 1). Neste campo deve-se apontar a influência de cada parâmetro no resultado final do cruzamento dos dados. Para esta pesquisa adotou-se 20% para cada um dos cinco parâmetros, totalizando os 100% exigidos pela ferramenta.

|   | Weighted overlay table  |                   |                                                               |                                                         |                                                                           | Weighted overlay                                                                                                    |
|---|-------------------------|-------------------|---------------------------------------------------------------|---------------------------------------------------------|---------------------------------------------------------------------------|----------------------------------------------------------------------------------------------------|
| 仌 | Raster<br>geomorfologia | % Influence<br>20 | Field<br><b>VALUE</b><br>$\overline{2}$<br>3<br><b>NODATA</b> | <b>Scale Value</b><br>$\sim$<br>2<br>3<br><b>NODATA</b> | $\ddagger$<br>$\times$<br>Ξ<br>$\hat{\mathbf{T}}$<br>$\ddot{\phantom{1}}$ | table<br>The weighted overlay<br>table allows the<br>calculation of a multiple-<br>criteria analysis between<br>several rasters.<br>Table:               |
|   |                         |                   |                                                               |                                                         | œ<br>÷                                                                    | • Raster-The input<br>criteria raster<br>being weighted.<br>• % Influence-The<br>influence of the<br>raster compared to<br>the other criteria<br>m.<br>× |

Figura 1. Interface da ferramenta *Weighted Overlay*.

## *Materiais*

Para a caracterização dos aspectos geológicos, geomorfológicos e pedológicos da área de estudo foi utilizado o Projeto Gerenciamento Costeiro – GERCO (3ª fase), realizado pela parceria entre a Secretaria de Estado do Desenvolvimento Econômico e Integração ao Mercosul – SDE, o Instituto Brasileiro de Geografia e Estatística – IBGE e a Secretaria de Estado do Desenvolvimento Rural e da Agricultura – SDA, no ano de 2003 (IBGE, 2003). Nessa etapa do GERCO, dentre os produtos gerados, foram realizadas 10 folhas

geológicas, pedológicas e geomorfológicas, na escala de 1:100.000, sendo que a folha Camboriú contém todas as informações referentes à área de estudo utilizada na presente pesquisa.

As informações de Fitogeografia foram extraídas do mapeamento da Cobertura e Uso do Solo, também realizado na terceira fase do Projeto de Gerenciamento Costeiro de Santa Catarina (IBGE, 2003). Esse mapeamento foi realizado na escala de 1:50.000, abrangendo a zona costeira localizada entre o paralelo de 27º30' S e o limite com o estado do Paraná. Para esta pesquisa, apenas a folha Brusque (SG.22-Z-D-II-

1) foi utilizada, pois a mesma engloba toda a Microbacia Rio da Limeira.

Para o item de climatologia foram utilizadas as isoietas anuais publicadas por Pandolfo et al. (2002), os quais apresentam a pluviosidade anual para todo o Estado de Santa Catarina. Esse material foi relacionado às informações de meses de chuva disponibilizadas por Crepani, Medeiros e Palmeira (2004).

# Caracterização da área de estudo

A Microbacia Rio da Limeira foi cartografada no projeto realizado através da parceria entre Secretaria de Estado do Desenvolvimento Econômico Sustentável de Santa Catarina - SDS com a Empresa de Pesquisa Agropecuária e Extensão Rural de Santa Catarina – EPAGRI (EPAGRI e SDS, 2007). Essa microbacia está inserida completamente no município de Brusque/SC, município este situado no Vale do Itajaí (Figura 2).

A área da microbacia é de aproximadamente 58,86km², localizada na porção leste de Brusque. Encontra-se na área de limite entre o município de Brusque com Itajaí/SC, Camboriú/SC e Canelinha/SC. A área marca a presença de um vale bem encaixado, com a altitude máxima ultrapassando os 500 metros. O principal curso d'água da microbacia é o Rio da Limeira.

A urbanização área de estudo se dá nas áreas centrais do bairro da Limeira, principalmente em torno da Rua Alberto Müller, principal via do bairro. Os principais morros da microbacia apresentam vegetação densa, com algumas áreas destinadas ao cultivo nas zonas de menor altitude.

# Critérios avaliados

# *Geologia*

Para a classificação das unidades geológicas na escala de 1 a 3 de vulnerabilidade geotécnica, definiu-se as seguintes classes: embasamento rochoso, sedimentar e depósitos recentes. Nesse caso, todas as unidades geológicas presentes na área de estudo foram inseridas em uma das três classes, levando em consideração as características físicas de cada unidade.

A primeira classe, de Embasamento Rochoso, abrange as rochas de baixo grau de vulnerabilidade geotécnica. Nela estão inseridas as unidades de rochas ígneas e metamórficas, caraterizadas pela presença de rochas consolidadas e com alto grau de coesão. Na classe de Embasamento Rochoso estão as unidades Complexo Brusque e Suíte Intrusiva Valsungana.

Esta classe de vulnerabilidade geotécnica recebe o valor 3.

A classe Sedimentar representa o grau intermediário de vulnerabilidade geotécnica. Nela encontram-se as rochas sedimentares, com características de rochas incoerentes que podem potencializar processos erosivos, tais como voçorocas e ravinas. Levando em consideração a classificação geológica exposta na 3ª fase do GERCO, não foram encontradas unidades geológicas presentes na classe sedimentar dentro da área de estudo.

A última classe de vulnerabilidade geológica presente nos aspectos geológicos é a de Depósitos Recentes. Esta unidade apresenta materiais inconsolidados a semiconsolidados, tais como depósitos de areia, silte, argila e cascalheiras. Dentro da área de estudo foram as unidades geológicas de Sedimentos Pleistocênicos e Sedimentos Holocênicos. O valor 1 é atribuído para os Depósitos Recentes.

Quadro 2. Classificação das unidades geológicas presentes na área de estudo.

| Classe      | Unidades Geológicas       | Valor |
|-------------|---------------------------|-------|
| Depósitos   | Depósitos Pleistocênicos, |       |
| Recentes    | Depósitos Holocênicos     |       |
| Sedimentar  |                           |       |
| Embasamento | Complexo Brusque,         | 3     |
| Rochoso     | Suíte Intrusiva           |       |

*Geomorfologia*

As unidades geomorfológicas utilizadas nesta pesquisa foram extraídas da 3ª fase do GERCO (IBGE, 2003), sendo utilizada apenas a folha Camboriú. Através desta fonte constatou-se a presença de três unidades: Morraria Costeira, Planícies Aluviais e Planos e Rampas Coluvio-Aluviais. Estas unidades foram classificadas quanto sua vulnerabilidade geotécnica, sendo divididas nas seguintes classes: Relevo Acidentado, Relevo de Transição e Relevo Aplainado.

Nos aspectos geomorfológicos, a classe de vulnerabilidade geotécnica estável é denominada de Relevo Aplainado, recebendo o valor 3 de vulnerabilidade. O Relevo Aplainado é representado pela Unidade Geomorfológica Planícies Aluviais. Essas planícies apresentam um terreno plano, levemente inclinado, com rupturas de declive em relação ao leito do rio e às várzeas.

A segunda classe de vulnerabilidade geotécnica, denominada de Relevo de Transição, é representada pelas unidades geomorfológicas de Morraria Costeira e Planos e Rampas Coluvio-Aluviais.

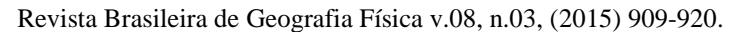

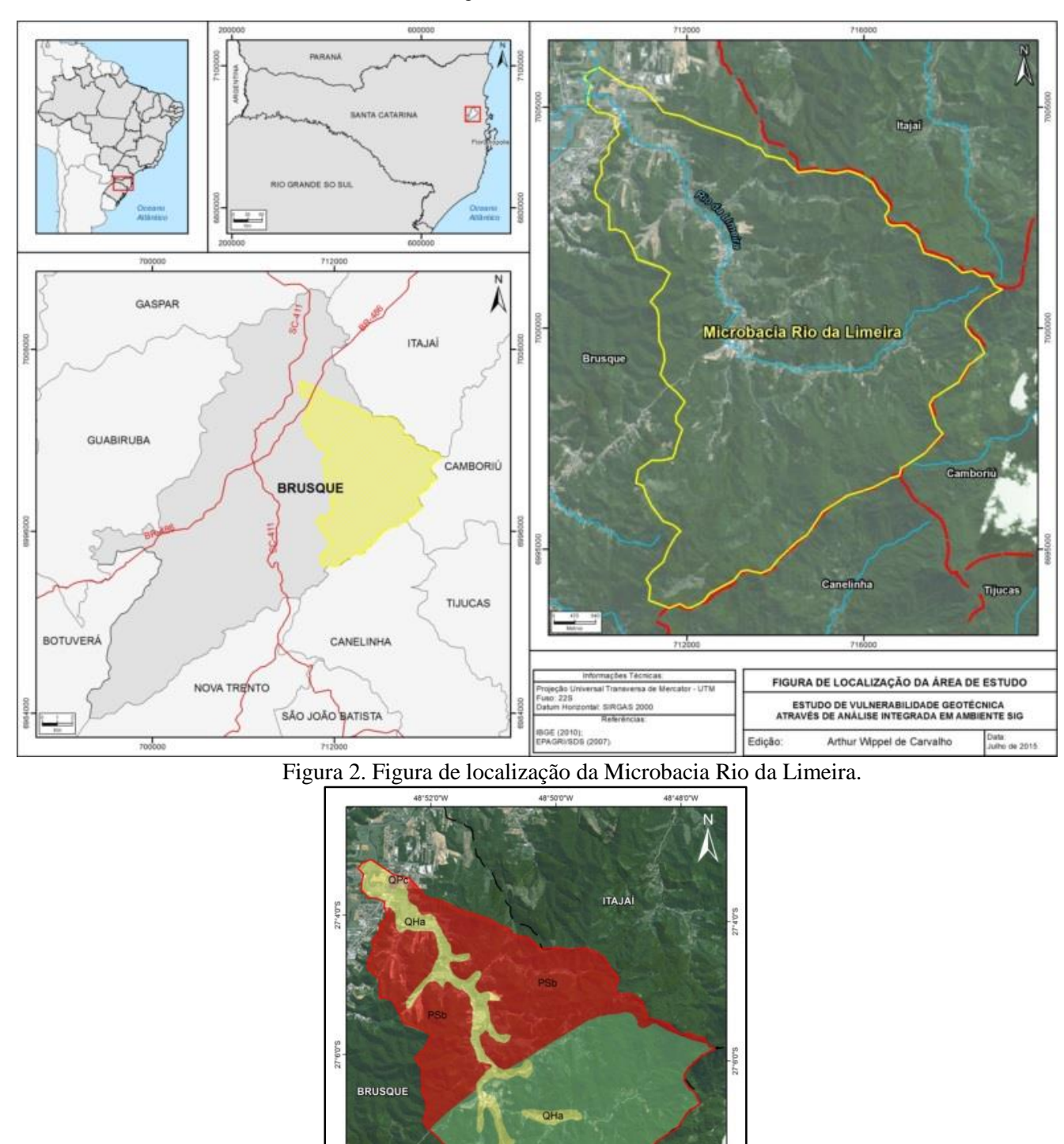

Figura 3. Espacialização das unidades geológicas na área de estudo.

48'50'0"V

CANELINHA

**CAMBORIUP** 

Legenda Microbacia Rio da Lim

ades Geológicas S

n > Limite Municipa

OPc Sed PSy Suite Intrusiva Vals PSb Complexo Brusque

 $\mathsf{u}_n$ 

Nesta classe a Morraria Costeira apresenta dissecação com vales pouco encaixados, abertos e de baixa amplitude altimétrica.A declividade varia entre 8 e 20% (5 a 11º).

Já os Planos e Rampas Coluvio-Aluviais, apresentam elevações convexizadas que conformam colinas modeladas de textura rudácea. Esta classe de vulnerabilidade geotécnica, considerada intermediária, recebe o valor 2.

A classe instável de vulnerabilidade geotécnica, denominada de Relevo Acidentado, é marcada pela presença da Geomorfológica de Morraria Costeira. Diferentemente da apresentada na classe intermediária, a qual possui modelado Colinoso, a Morraria Costeira nesta classe de vulnerabilidade geotécnica apresenta Modelado de Montanhas e de Morraria (Cuteiro). A primeira, é caracterizada pela dissecação com vales bem encaixados, fechados, podendo conter terraços alveolares. Nesse modelado a declividade varia entre 45 e 75% (24 a 37º). Já o Modelado de Morraria (Cuteiro), apresenta dissecação com vales encaixados, mais fechados e com amplitudes altimétricas maiores que no colinoso. A declividade no Modelado de Morraria varia entre 20 e 45º (11 e 24º). A classe instável recebe o valor 1 de vulnerabilidade.

# *Pedologia*

A divisão das unidades pedológicas se deu com o agrupamento das classes que apresentam as mesmas características de desenvolvimento, intemperismo, profundidade, porosidade, permeabilidade e friabilidade. Para o presente estudo, a vulnerabilidade geotécnica foi dividida no tema de pedologia em: Solos desenvolvidos, Solos intermediários e Solos pouco desenvolvidos.

Os solos que apresentam vulnerabilidade estável, ou seja, que são atribuídos o valor 3, são considerados bem desenvolvidos, friáveis, intemperizados, com boa permeabilidade, grande porosidade e profundidade. Esses solos apresentam materiais de origem mais decompostos. Dentro da microbacia Rio da Limeira não foram mapeadas unidades pedológicas com tais características.

A classe de Solos intermediários abrange os solos localizados em topografias com alguma movimentação (relevo suavemente ondulado a ondulado), menos intemperizados, com menor profundidade, apresentando mudança de textura entre os horizontes superficiais e subsuperficiais. Para esta classe é atribuído o valor 2. Dentro da área de estudo desta pesquisa se encontram as

unidades de Podzólico Vermelho-Amarelo Álico e Podzólico Vermelho-Amarelo Distrófico.

A classe de instabilidade geotécnica, aqui denominada de Solos pouco desenvolvidos, apresenta-se em fase inicial de desenvolvimento, a partir de materiais recentemente depositados ou localizados em locais de alta declividade, acelerando o processo de erosão. Para esta classe foi atribuído o valor 1, abrangendo as unidades pedológicas de Gleissolo Distrófico, Cambissolo Distrófico e Cambissolo Álico.

# *Fitogeografia*

As classes de Cobertura e Uso do Solo apontam a situação da cobertura vegetal presente na área de estudo. Essa cobertura influencia diretamente na capacidade do solo resistir ou não à erosão, pois a cobertura vegetal atua como um instrumento de defensa contra diversos processos modificadores do relevo. Um exemplo é o papel que a vegetação possui no momento do impacto da gota da chuva, que acaba gerando desagregação das partículas do solo, e consequentemente a selagem da superfície. Neste caso, a vegetação consegue conter o impacto direto da gota atenuando a desagregação das partículas do solo. Outro exemplo é o papel que a vegetação possui na proteção do solo contra a compactação, reduzindo sua capacidade de absorção e favorecendo o escoamento superficial. Deste modo, os solos que possuírem classes vegetais mais densas irão possuir maior proteção e, consequentemente, maior estabilidade.

Levando em consideração às informações acima, dividiu-se as classes de Cobertura e Uso do Solo em três categorias: Cobertura densa, apresentando vulnerabilidade estável; Cobertura intermediária, com vulnerabilidade geológicogeotécnica intermediária, e; Cobertura rala ou inexistente, apresentando vulnerabilidade instável.

A classe de Cobertura densa, com vulnerabilidade estável, abrange a classe de Cobertura e Uso do Solo de Reflorestamento de eucalipto, a qual recebe o valor 3. A Cobertura intermediária contempla as classes de Cobertura e Uso do Solo de Vegetação secundária em diferentes estágios de desenvolvimento, sendo atribuído o valor 2. Por fim, a instabilidade geotécnica na fitogeografia é marcada pelas classes de Lavoura temporária, pastagem implantada, pastagem resultante de ação antrópica e vegetação primária, as quais consolidam a classe de Cobertura rala ou inexistente, sendo atribuído o valor 1.

Revista Brasileira de Geografia Física v.08, n.03, (2015) 909-920. Quadro 3. Divisão das unidades geomorfológicas na classificação de vulnerabilidade geotécnica.

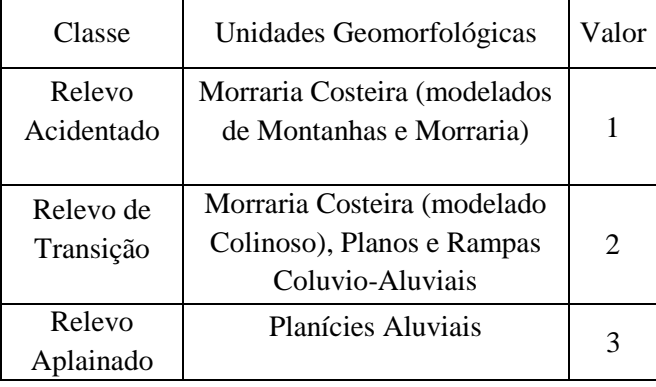

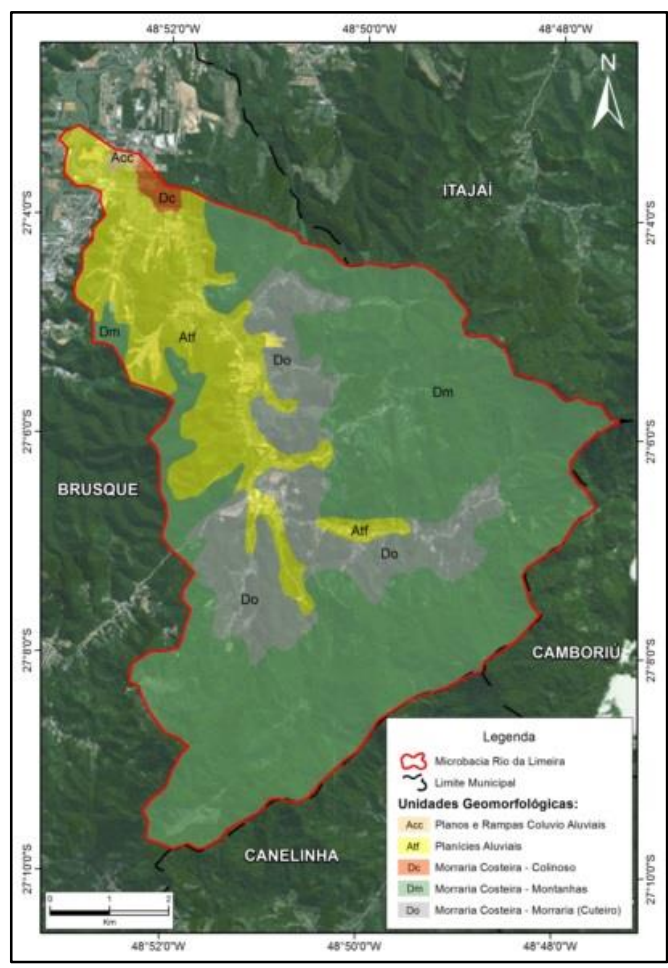

Figura 4. Espacialização das unidades geomorfológicas na microbacia.

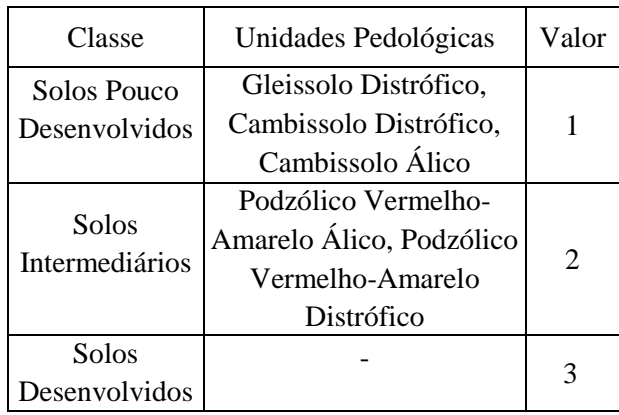

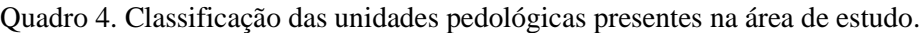

Revista Brasileira de Geografia Física v.08, n.03, (2015) 909-920.

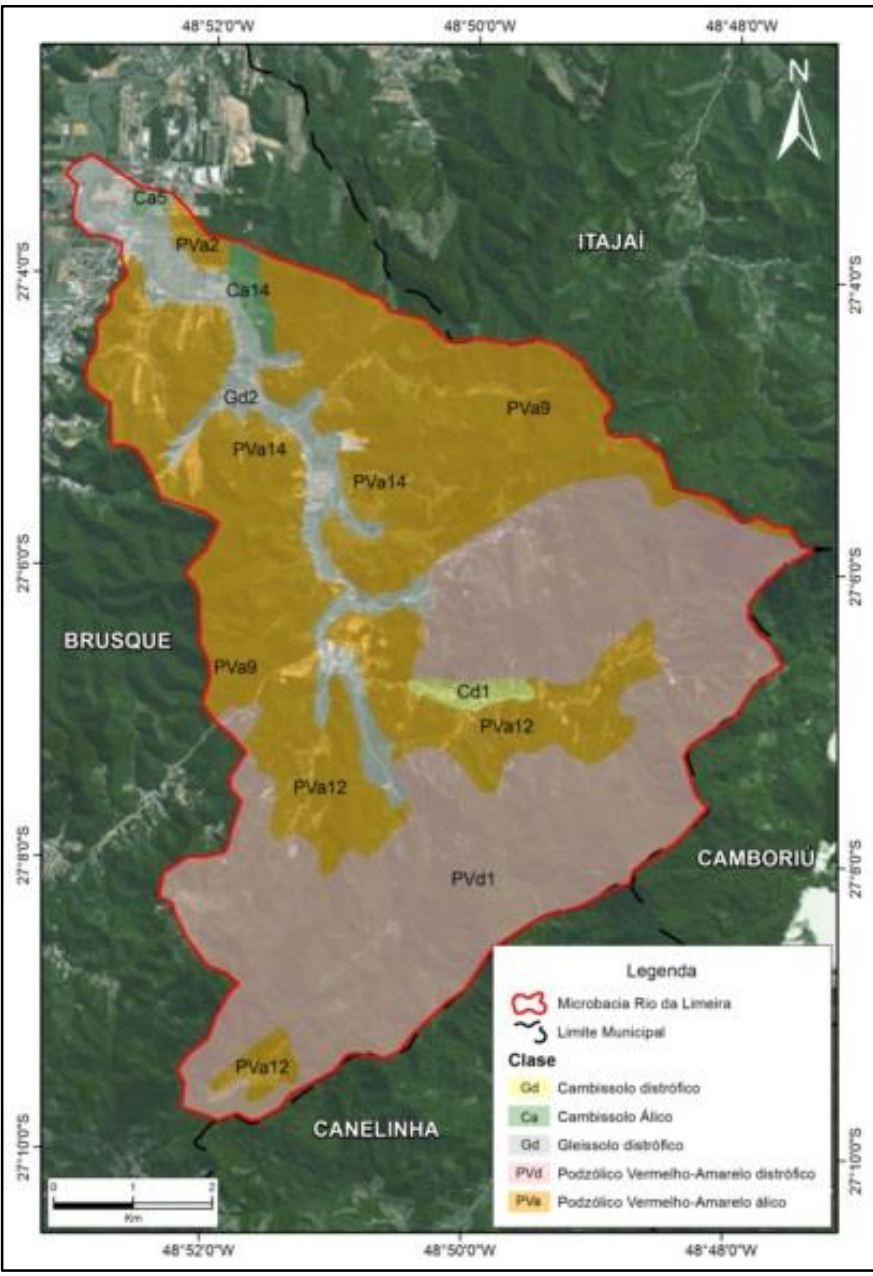

Figura 5. Espacialização das classes pedológicas na Microbacia Rio da Limeira.

| Classe                           | Classes de Cobertura e<br>Uso do Solo                                                                          | Valor |
|----------------------------------|----------------------------------------------------------------------------------------------------|-------|
| Cobertura rala<br>ou inexistente | Lavoura temporária,<br>pastagem implantada,<br>pastagem resultante de<br>ação antrópica, vegetação<br>primária |       |
| Cobertura<br>intermediária       | Vegetação secundária em<br>diferentes estágios de<br>desenvolvimento                                           | 2     |
| Cobertura<br>densa               | Reflorestamento de<br>eucalipto                                                                                |       |

Quadro 5. Divisão das classes de Cobertura e Uso do Solo para a vulnerabilidade geotécnica.

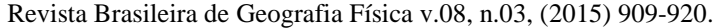

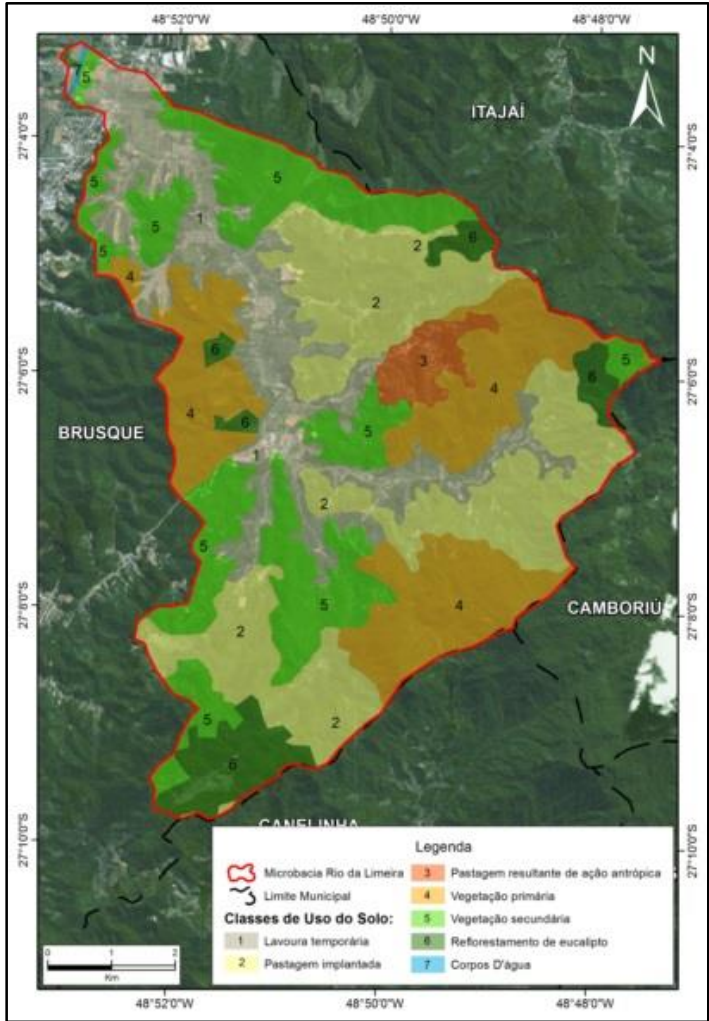

Figura 6. Espacialização das classes de Cobertura e Uso do Solo na Microbacia Rio da Limeira.

#### *Climatologia*

A análise climatológica para a vulnerabilidade geotécnica foi calculada a partir das isoietas anuais publicadas por Pandolfo et al. (2002). Esse item se faz necessário devido à influência das chuvas que atuam como agente de saturação do solo, proporcionando um cenário favorável aos movimentos de massa e ocorrências de processos erosivos.

A separação das classes foi realizada com a divisão do valor da média anual (em mm) pela duração do período chuvoso (em meses). Quanto maior for o resultado, maior será a capacidade de erosão. As isoietas que interceptam a microbacia correspondem ao intervalo de 1.700 a 1.900 mm, e de acordo com Crepani, Medeiros e Palmeira

Quadro 6. Classes de intensidade pluviométrica.

| Classe       | Área contemplada          | Valor |
|--------------|---------------------------|-------|
| $375 - 525$  |                           |       |
| $200 - 375$  |                           |       |
| $<$ 50 - 200 | Microbacia Rio da Limeira |       |
| (mm)         |                           |       |

(2004) a região sul possui 9 a 12 meses de chuva por ano, mais precisamente 11 meses na região do município de Brusque. Nesse caso, dividindo a pluviosidade anual pelos meses de chuva no município (1.900 / 11) chega-se a um resultado de 173.

Considerando a bibliografia supracitada, foi elaborada uma escala que apresenta a relação entre a variável pluviométrica e erosividade, considerando o comportamento morfodinâmico através das características físicas das águas pluviais.

O Quadro 6 apresenta a divisão das classes pluviométrica quanto à sua vulnerabilidade geotécnica.

Revista Brasileira de Geografia Física v.08, n.03, (2015) 909-920.

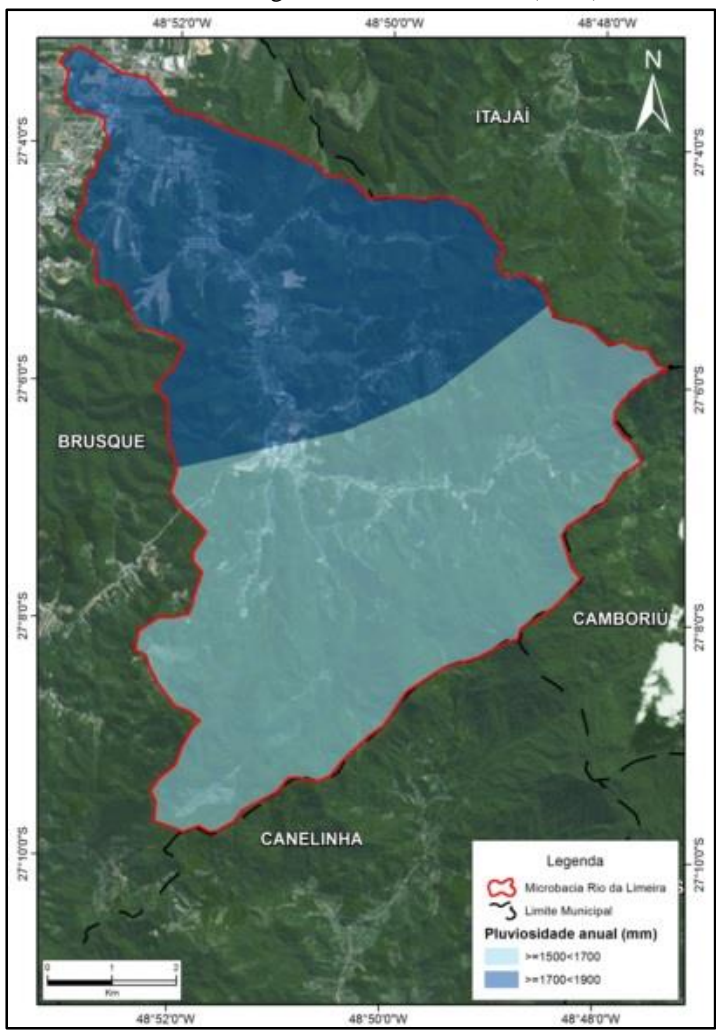

Figura 7. Isoietas interceptadas pela área de estudo.

#### **Resultados e discussão**

Após a integração dos dados considerados neste estudo, a ferramenta *Weighted Overlay* gerou um arquivo raster classificado de acordo com a vulnerabilidade geotécnica de cada pixel. Foram concebidas duas classes: vulnerabilidade intermediária e vulnerabilidade estável. A Tabela 1 apresenta a representatividade de cada classe em relação a Microbacia Rio da Limeira.

Tabela 1. Distribuição das classes de vulnerabilidade geotécnica na área de estudo.

| Classe        | Área (km <sup>2</sup> ) | Representatividade<br>(% ) |
|---------------|-------------------------|----------------------------|
| Instável      | 0,00                    | 0,00                       |
| Intermediária | 55,28                   | 93,92                      |
| Estável       | 3,58                    | 6,08                       |
| Microbacia    | 58,86                   | 100,00                     |
| Rio da        |                         |                            |

A grande maioria da microbacia, representada pela classe intermediária (93,92%), é decorrente da variedade de classes geológicas, geomorfológicas, pedológicas e fitogeográficas da área de estudo. A integração desses fatores acabou gerando pixels que tendem ao valor 2, representando a classe intermediária.

A ausência da classe instável ocorreu devido à anulação dos parâmetros de instabilidade de determinados temas pelos demais, como por exemplo: as unidades geológicas que apresentam sedimentos inconsolidados (valor 1) acabaram sofrendo sobreposição pela unidade de Planícies Aluviais, do tema de geomorfologia (valor 3). Nesse caso, o cruzamento desses valores, 1 e 3, acabaram resultando em áreas com valor 2. Esses polígonos ainda sofreram influência dos temas de pedologia, fitogeografia e climatologia, os quais não tornaram essas áreas como "instáveis".

É válido ressaltar a influência que o tema de climatologia teve para o resultado final dessa análise integrada. Esse tema é classificado em toda sua extensão como "estável". Visto isso, acaba influenciando muitos casos de instabilidade, como o citado no parágrafo acima. Isso também se deve pela ponderação que os temas tiveram nesta pesquisa: 20% para os cinco aqui considerados. Caso algum item tivesse uma ponderação maior acabaria tendo maior influência para o momento do cruzamento dos dados no ambiente SIG.

As áreas classificadas como estáveis, as quais representam 6,08% do total da Microbacia Rio da Limeira, são áreas com ocorrência de rochas do Embasamento Rochoso, bem como áreas com menor índice de declividade, além da

contribuição do valor 3 de climatologia que abrange toda a área de estudo.

A Figura 8 apresenta a espacialização das áreas com vulnerabilidade geotécnica intermediária e estável dentro da microbacia.

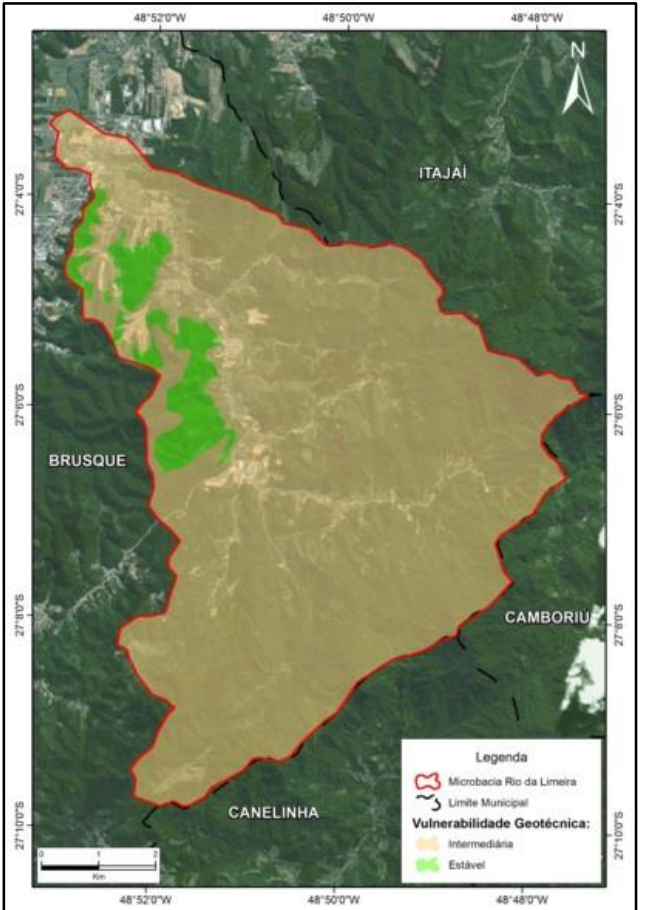

Figura 8. Indicação da vulnerabilidade geotécnica na Microbacia Rio da Limeira.

## **Conclusão**

A caracterização de vulnerabilidade geotécnica através de análise integrada em ambiente SIG mostrou-se ser uma importante ferramenta para se obter um conhecimento prévio da microbacia em questão. Isso se deve à importância em se avaliar o meio ambiente considerando-o um ambiente complexo, repleto de variáveis que devem ser analisadas de forma integrada. Buscando isso, constantemente são desenvolvidas novas formas de integrar dados diversos e, sobretudo, modelos em ambiente SIG que possibilitam aplicações como sobreposições e integrações de camadas vetoriais e matriciais.

Sabe-se que existem estudos geotécnicos mais aprofundados que apresentariam um resultado mais fiel da área de estudo, tais como Sondagem a Trado, Sondagem Rotativa, Sondagem a Percussão, etc. Porém, um estudo em ambiente SIG possibilita a concepção de um

cenário inicial, onde a partir dele, poderá ser definida a necessidade de estudos mais detalhados.

Esse tipo de análise pode ser utilizado, sobretudo, em estudos ambientais e de planejamento urbano. O usuário do produto dessa análise deve se ater ao fato de que esse tipo de caracterização leva em consideração apenas informações poligonais mensuráveis, não abrangendo questões mais pontuais, como por exemplo, movimentos de terra já existentes. Para isso, o planejador urbano, ou o técnico ambiental deverá realizar vistorias à área de estudo para enriquecer o conhecimento sobre as condições geotécnicas do local, caso seja verificada a necessidade para tal.

## **Agradecimentos**

O agradecimento é feito aos profissionais da empresa CARUSO JR. – Estudos Ambientais e Engenharia Ltda., os quais viabilizaram a utilização deste tipo de análise em Estudos de Impacto Ambiental da empresa, além de contribuírem de forma direta para o desenvolvimento de estudos de vulnerabilidade geotécnica através de análise integrada.

## **Referências**

- Crepani, E., Medeiros, J. S.. L. G., Azevedo, L. G., Hernandez Filho, P., Florenzano, T. G., Duarte, V. 1996. Curso de Sensoriamento Remoto Aplicado ao Zoneamento Ecológico-Econômico. INPE - Instituto Nacional de Pesquisas Espaciais. São José dos Campos.
- Crepani E., Medeiros, J. S., Palmeira, A. F. 2004. Intensidade pluviométrica: uma maneira de tratar dadopluviométricos para análise da vulnerabilidade de paisagens à perda de solo. São José dos Campos: INPE.
- EPAGRI, SDS. 2007. Mapa digital das unidades hidrográficas do Estado de Santa Catarina. Disponível em: http://ciram.epagri.sc.gov.br/mapoteca/pre\_dow nload\_hidrograficas.jsp. Acesso em: 11 jan. 2015.
- INSTITUTO BRASILEIRO DE GEOGRAFIA E ESTATÍSTICA – IBGE. 2003. Projeto Gerenciamento Costeiro – GERCO (3ª fase).

Mapa Geológico, Escala 1:100.000, Folha SG.22-Z-D-II (Camboriú). Florianópolis.

- INSTITUTO BRASILEIRO DE GEOGRAFIA E ESTATÍSTICA – IBGE. 2003. Projeto Gerenciamento Costeiro – GERCO (3ª fase). Mapa Pedológico, Escala 1:100.000, Folha SG.22-Z-D-II (Camboriú). Florianópolis.
- INSTITUTO BRASILEIRO DE GEOGRAFIA E ESTATÍSTICA – IBGE. 2003. Projeto Gerenciamento Costeiro – GERCO (3ª fase). Mapa Geomorfológico, Escala 1:100.000, Folha SG.22-Z-D-II (Camboriú). Florianópolis.
- INSTITUTO BRASILEIRO DE GEOGRAFIA E ESTATÍSTICA – IBGE. 2003. Projeto Gerenciamento Costeiro – GERCO (3ª fase). Mapa de Cobertura e Uso da Terra, Escala 1:50.000, Folha SG.22-Z-D-II-1 (Brusque). Florianópolis.
- Neto, A. P. 2011. "PLANEJAMENTO TERRITORIAL A ABORDAGEM GEOLÓGICO-GEOTÉCNICA E O CONCEITO DE TERRENO OU ABORDAGEM DE PAISAGEM". Revista do Departamento de Geografia 8, 51-62.
- Pandolfo, C., Braga, H. J. Silva Jr, V. P., Massihnan, A. M., Pereira, E. S., Thomé, V. M. R., Valci, F.V. 2002. Atlas climatológico digital do Estado de Santa Catarina. Florianópolis: Epagri, CD-Rom.